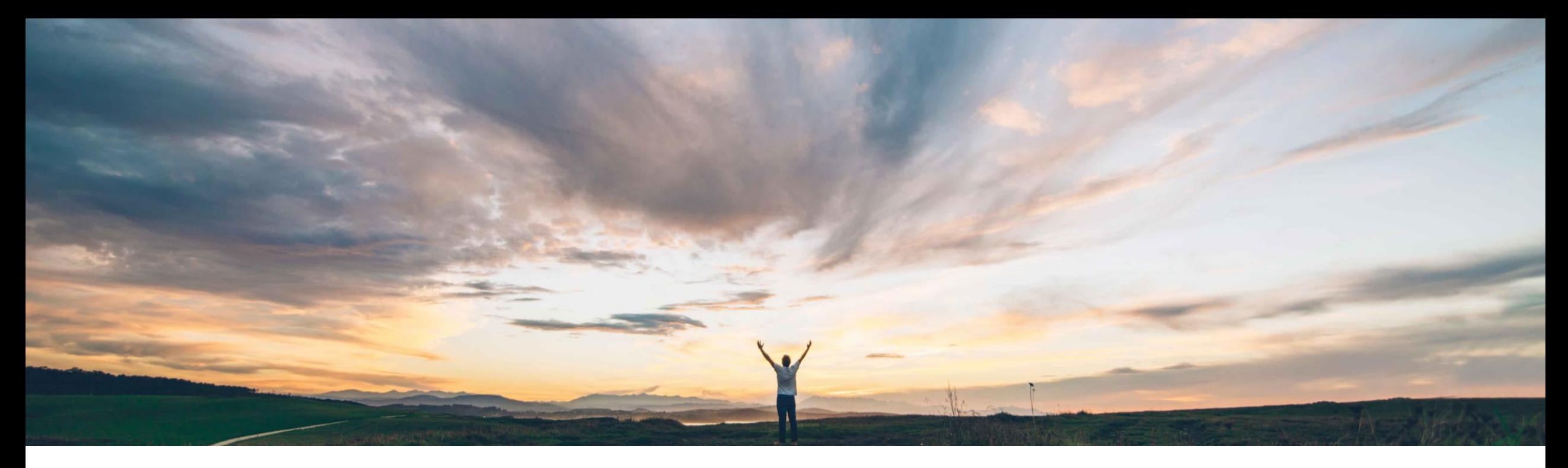

# SAP Ariba

# 機能の概要 サプライヤ情報を抽出する **API**

コンテンツオーナー名: SAP Ariba 一般提供予定: 2022 年 8 月

PUBLIC

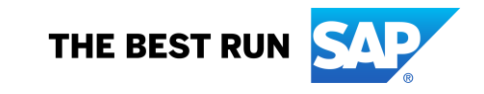

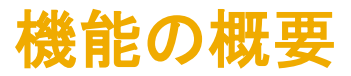

# 説明: サプライヤ情報を抽出する **API**

#### 今までの課題

多くのお客様は、検証、追加システムへのマスタデータ としてのロード、参照などの目的で、SAP Ariba Procurement システムのサプライヤデータをこのソ リューションの外で使用したいと考えています。このリ リースよりも前のリリースでは、こうした処理を行うには システム間で複数のファイルをエクスポートする必要が ありました。

### **SAP Ariba** で問題解決

サプライヤ情報を抽出する API を使用して、SAP Ariba Procurement ソリューションの特定のレルムから特定の サプライヤセットに関するデータを取得することができま す。取得できるデータには、サプライヤ組織データ、送金 先住所データ、購買組織とサプライヤのマッピングデータ などがあります。この API では、サプライヤデータの非同 期取得がサポートされます。

#### 主なメリット

- IT チームおよび管理チームが、外部システムでの検証 のために特定の時点のサプライヤデータを抽出するこ とができます。
- IT チームは、抽出したデータを使用して、追加システム にマスタデータを提供することができます。
- IT チームは、SAP Ariba Procurement システム外のさ まざまな使用例でデータ抽出を柔軟に使用できます。

### 対象ソリューション

SAP Ariba Buying SAP Ariba Buying and Invoicing

#### 関連情報

この機能は、該当するソリューションを使用しているすべ てのお客様に対して自動的に有効になりますが、お客様 が設定する必要があります。

#### 前提条件と制限事項

- Supplier Data Extraction API は、SAP ERP と統合さ れたサイトにのみ適用されます。
- この機能に関連する SAP Ariba APIs を使用するため にアプリケーションを作成してアクセス権を依頼するに は、SAP Ariba Developer Portal にアクセスできる必 要があります。
- この API に対して行われたクエリはすべて、OAuth 認 証によって認証される必要があります。

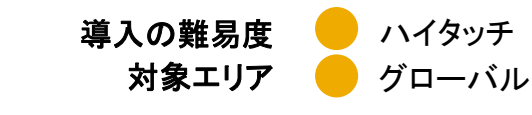

# 機能の概要 説明: サプライヤ情報を抽出する **API**

## 機能の詳細情報

この API には、以下のエンドポイントが含まれています。 **POST /jobs:** 特定のサプライヤ ID に対して指定されているレルム ID のサプライヤデータを検索して取得するジョブを提出します。 **GET /jobs/{jobID}:** サプライヤデータを取得するための特定のジョブを実行します。

情報抽出の一般的な流れとしては、まずレルム ID と特定のサプライヤ ID を含む要求を送信します。これにより、GET で使用できるジョブ ID (サプライヤデータを取得するため のジョブ ID など) が応答として返されます。

要求したサプライヤ **ID** を含む **POST** 本文の例 ["**0000605853**","**0000000102**","**0000001001**"]

ジョブ **ID** を含む **POST** に対する応答の例 **/jobs/3c761290-2f29-405d-80ec-d10c8b001dca**

ジョブ **ID** を含む **GET** API URL の例 https://svcgcpdev01ss.lab-us.gcpint.ariba.com/Buyer/procurement/supplierextraction/v1/supplierextract**/jobs/3c761290-2f29-405d-80ecd10c8b001dca**?realm=<InsertRealm>

# 機能の概要 説明: サプライヤ情報を抽出する **API**

### 機能の詳細情報

抽出されるサプライヤデータには、共通サプライヤデータ、組織 ID、サプライヤ所在地、送金先住所、および購買組織とサプライヤの組み合わせが含まれます。応答の例 については、以下を参照してください。

{ "uniqueName": "0000001000", "name": "John Woodman (Manual)", "active": true, "commonSupplier": { "name": "John Woodman", "systemId": "sid499", "active": true, "corporateAddress": { "uniqueName": "sid499", "address": { "lines": "Supplier1 Main Office", "city": "Palo Alto", "stateCode": "CA", "country": "US", "postalCode": "94301" } }, "organizationIds": [ { "domain": "buyersystemid", "value": "sid499" }, { "domain": "sap", "value": "0000001000" }, { "domain": "internalsupplierid", "value": "73" } ] }, "supplierLocations": [ { "uniqueName": "0000001000", "name": "0000001000", "active": true, "contactId": "0000001000" } ], "remittanceLocations": [ { "uniqueName": "RL3", "active": true, "remitToAddress": { "uniqueName": "RA3", "address": { "lines": "Kolping Str. 15", "city": "Berlin", "stateCode": "CA", "country": "US", "postalCode": "12001" } } } ], "pOrgSupplierCombos": [ { "purchaseOrg": { "uniqueName": "2000", "active": true } }, { "purchaseOrg": { "uniqueName": "2300", "active": true }, "paymentTerm": "NT60" }, { "purchaseOrg": { "uniqueName": "1000", "active": true }, "paymentTerm": "NT60" }, { "purchaseOrg": { "uniqueName": "3000", "active": true }, "paymentTerm": "NT60" } ] }